## <span id="page-0-0"></span>**Development in C**

**Operating Systems UE 2022W**

David Lung, Florian Mihola, Andreas Brandstätter, Axel Brunnbauer, Peter Puschner

> Technische Universität Wien Computer Engineering Cyber-Physical Systems

> > 2022-10-11

**[Development](#page-0-0)**<br>in C

## **in C** Content Part I (Oct 11)

- $\blacktriangleright$  Create executables
	- $\triangleright$  Compile and link
	- $\blacktriangleright$  Makefiles
- $\blacktriangleright$  Program conventions
	- $\blacktriangleright$  Argument parsing
	- $\blacktriangleright$  Man pages
	- $\blacktriangleright$  Error handling
	- $\blacktriangleright$  Signals

## Part II (Oct 13)

- $\blacktriangleright$  Memory management
	- $\blacktriangleright$  Memory Areas in C
	- $\triangleright$  Dynamic Memory Management
- $\blacktriangleright$  Error detection
	- $\blacktriangleright$  Avoid errors
	- $\triangleright$  Static and dynamic program analysis
	- Debugging with  $\mathsf{gdb}$  2 / 40

<span id="page-2-0"></span>**[Program](#page-3-0) Creation** [Makefiles](#page-6-0)

**[Argument](#page-20-0) Parsing**

[Arguments](#page-21-0)

Pass [Arguments](#page-23-0)

[getopt\(\)](#page-26-0)

Usage [Message](#page-30-0)

**[Man Pages](#page-32-0)**

**Error [Handling](#page-34-0)**

**[Signals](#page-36-0)**

[Configuration](#page-40-0)

Signal [Handler](#page-43-0)

**[Material](#page-47-0)**

# Part I

# **[Program Creation and](#page-2-0) [Conventions](#page-2-0)**

**[Program](#page-3-0) Creation**

[Makefiles](#page-6-0)

**[Argument](#page-20-0) Parsing**

[Arguments](#page-21-0)

Pass [Arguments](#page-23-0)

[getopt\(\)](#page-26-0)

Usage [Message](#page-30-0)

**[Man Pages](#page-32-0)**

**Error [Handling](#page-34-0)**

**[Signals](#page-36-0)**

[Configuration](#page-40-0)

**Signal** [Handler](#page-43-0)

**[Material](#page-47-0)**

## <span id="page-3-0"></span>Program Creation

Single source file

{

}

{

}

## **hello.c**

```
#include <stdio.h>
```

```
void say_hello(const char *name)
```

```
printf("Hello %s!\n", name)
```

```
int main(int argc, char *argv[])
```

```
say hello("Michael");
return 0;
```
\$ gcc -o hello hello.c

#### **[Program](#page-3-0) Creation**

[Makefiles](#page-6-0)

**[Argument](#page-20-0) Parsing**

**[Arguments](#page-21-0)** 

Pass [Arguments](#page-23-0)

[getopt\(\)](#page-26-0)

Usage [Message](#page-30-0)

**[Man Pages](#page-32-0)**

**Error [Handling](#page-34-0)**

**[Signals](#page-36-0)**

[Configuration](#page-40-0)

**Signal [Handler](#page-43-0)** 

**[Material](#page-47-0)**

# Program Creation

Multiple source files

## **hello.h**

## **void** say\_hello(**const char** \*name);

### **main.c**

}

**#include** "hello.h"

```
int main(int argc, char *argv[])
{
```

```
say hello("Michael");
return 0;
```
### **hello.c**

**#include** "hello.h" **#include** <stdio.h>

```
void say_hello(const char *name)
{
    printf("Hello %s!\n", name)
}
```
First compile each source file, which creates object files (**\*.o**):

 $$ qcc -c -o$  main.o main.c  $# slow$ \$ gcc -c -o hello.o hello.c # slow

Then link the object files together, which creates an executable:

\$ gcc -o hello main.o hello.o # fast

#### **[Program](#page-3-0) Creation**

[Makefiles](#page-6-0)

**[Argument](#page-20-0) Parsing**

**[Arguments](#page-21-0)** 

Pass [Arguments](#page-23-0)

[getopt\(\)](#page-26-0)

Usage [Message](#page-30-0)

**[Man Pages](#page-32-0)**

**Error [Handling](#page-34-0)**

**[Signals](#page-36-0)**

[Configuration](#page-40-0)

**Signal** [Handler](#page-43-0)

**[Material](#page-47-0)**

# Program Creation

Multiple source files

## **hello.h**

## **void** say\_hello(**const char** \*name);

### **main.c**

}

**#include** "hello.h"

```
int main(int argc, char *argv[])
{
```

```
say hello("Michael");
return 0;
```
### **hello.c**

**#include** "hello.h" **#include** <stdio.h>

```
void say_hello(const char *name)
{
    printf("Hello %s!\n", name)
}
```
After editing **hello.c**: no need to recompile **main.c**

 $$ gcc -c -o$  hello.o hello.c  $# slow$ \$ gcc -o hello main.o hello.o # fast

For large projects compilation of all source files takes a lot of time. Recompiling only files which have changed is much faster.  $5 / 40$ 

#### **[Program](#page-3-0) Creation**

[Makefiles](#page-6-0)

**[Argument](#page-20-0) Parsing**

[Arguments](#page-21-0)

Pass [Arguments](#page-23-0)

[getopt\(\)](#page-26-0)

Usage [Message](#page-30-0)

**[Man Pages](#page-32-0)**

**Error [Handling](#page-34-0)**

**[Signals](#page-36-0)**

[Configuration](#page-40-0)

Signal [Handler](#page-43-0)

**[Material](#page-47-0)**

## <span id="page-6-0"></span>Makefiles

- $\blacktriangleright$  Purpose of Makefiles:
	- $\blacktriangleright$  Automate this process
	- $\triangleright$  Compile only files which have changed
- $\triangleright$  Structure of Makefiles: list of rules:

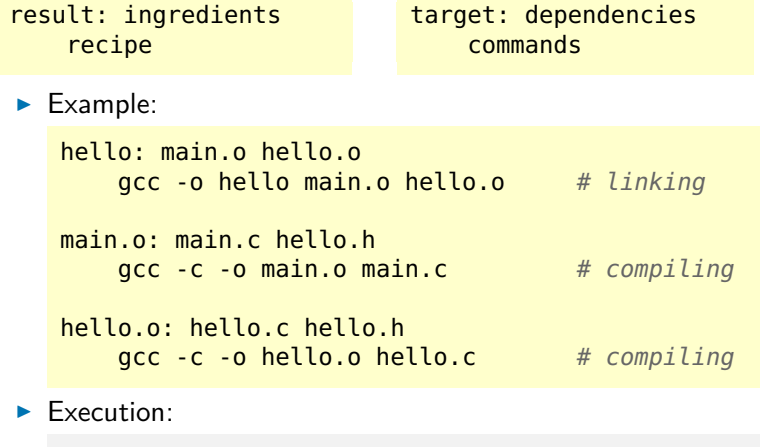

**[Program](#page-3-0) Creation**

[Makefiles](#page-6-0)

**[Argument](#page-20-0) Parsing**

[Arguments](#page-21-0)

Pass [Arguments](#page-23-0)

[getopt\(\)](#page-26-0)

Usage [Message](#page-30-0)

**[Man Pages](#page-32-0)**

**Error [Handling](#page-34-0)**

**[Signals](#page-36-0)**

**[Configuration](#page-40-0)** Signal

[Handler](#page-43-0)

**[Material](#page-47-0)**

## **Makefiles**

#### make tool make

- <sup>I</sup> build automation tool
- $\triangleright$  executes commands specified via rules in a Makefile to update a target, e.g., a program (make(3))
- $\triangleright$  by default make searches for a file with the exact name **Makefile** in the current directory
- $\blacktriangleright$  Builds the specified target (e.g.,  $\$$  make hello)
- If no target was specified, the first target in the Makefile is built
- $\triangleright$  Checks if any of the dependencies (and possible dependencies of these dependencies) is more recent than the target
	- If not, then the target is up to date and there is nothing to do
	- $\triangleright$  Otherwise, all required commands to update the target are executed  $7 / 40$

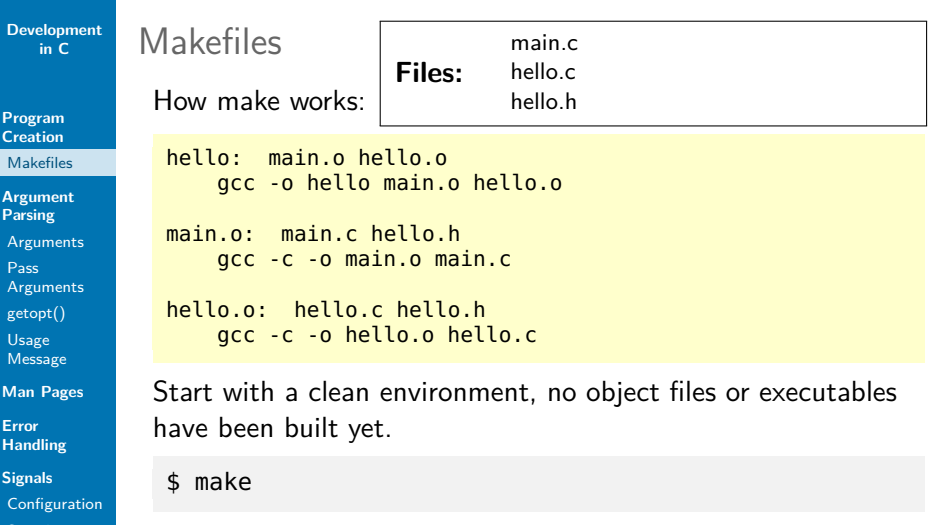

Signal [Handler](#page-43-0)

**[Material](#page-47-0)**

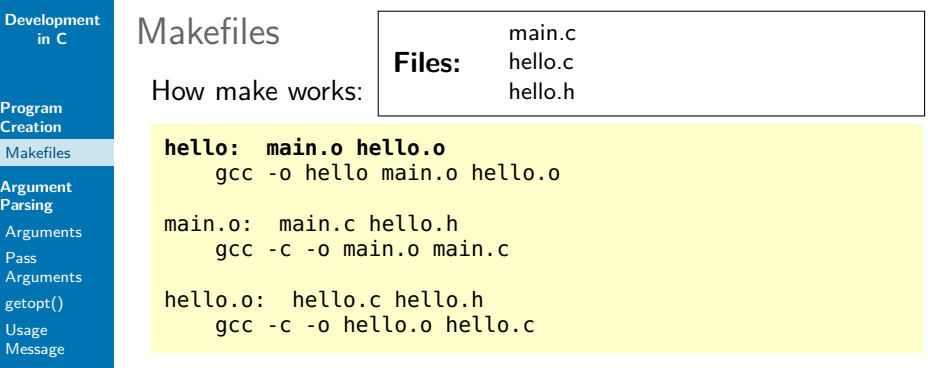

**[Man Pages](#page-32-0)**

**Error [Handling](#page-34-0)**

**[Signals](#page-36-0)**

[Configuration](#page-40-0)

Signal [Handler](#page-43-0)

**[Material](#page-47-0)**

### **First target: hello**

- $\triangleright$  The file does not exist, so it must be built
- ▶ The dependencies are **main.o** and **hello.o**
- $\triangleright$  Neither of these files exists, so they must be built

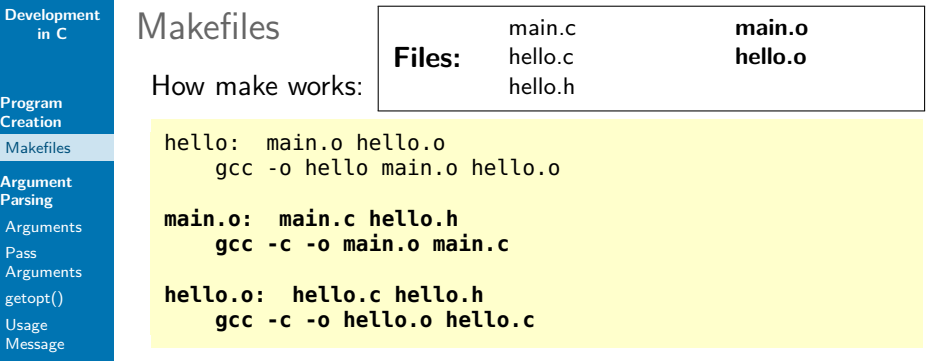

- **[Man Pages](#page-32-0)**
- **Error [Handling](#page-34-0)**
- **[Signals](#page-36-0)**
- [Configuration](#page-40-0)
- Signal [Handler](#page-43-0)
- **[Material](#page-47-0)**
- **First target: hello**
- ▶ Search for a rule to build **main.o** 
	- ▶ The dependencies are **main.c** and **hello.h**
	- $\blacktriangleright$  There is no rule to build these dependencies, but they exist as files
	- ► Execute the commands to build main.o
- ▶ Do the same to build **hello.o**

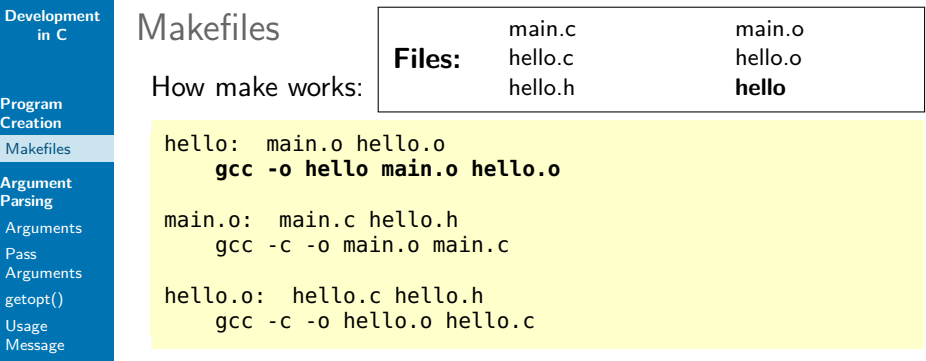

**[Man Pages](#page-32-0)**

**Error [Handling](#page-34-0)**

**[Signals](#page-36-0)**

**[Configuration](#page-40-0)** 

Signal [Handler](#page-43-0)

**[Material](#page-47-0)**

**First target: hello** 

▶ Search for a rule to build main.o

- ▶ Do the same to build **hello.o**
- ▶ Now all dependencies of **hello** are up to date
	- <sup>I</sup> Execute the commands to build **hello**

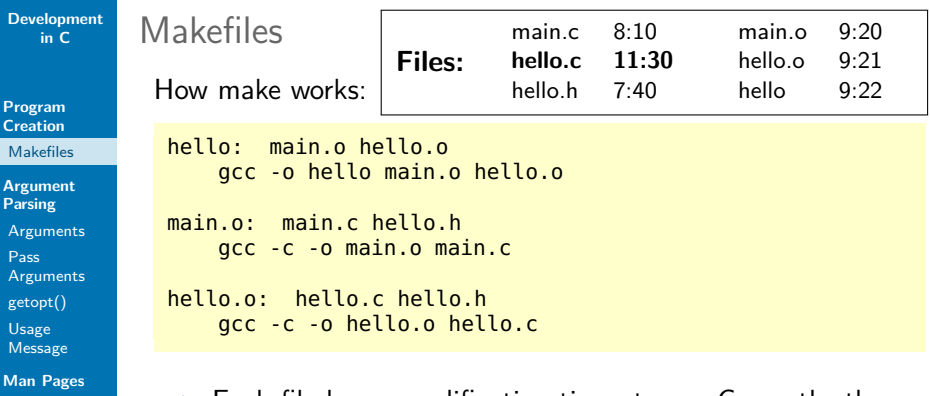

**Error [Handling](#page-34-0)**

**[Signals](#page-36-0)**

**[Configuration](#page-40-0)** 

**Signal** [Handler](#page-43-0)

**[Material](#page-47-0)**

- $\blacktriangleright$  Each file has a modification time stamp. Currently, the program executable **hello** is newer than any of its dependencies.
- ▶ We edit **hello.c**; all other files are left unchanged. Now the file **hello.c** is newer than the executable.

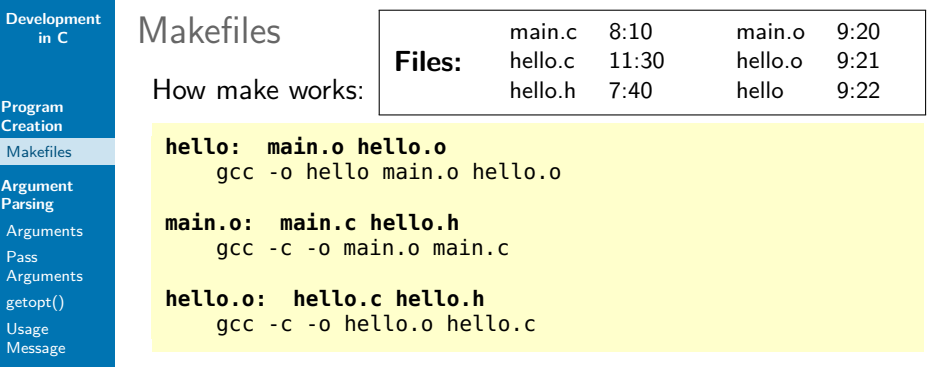

**[Man Pages](#page-32-0)**

**Error [Handling](#page-34-0)**

**[Signals](#page-36-0)**

[Configuration](#page-40-0)

**Signal** [Handler](#page-43-0)

**[Material](#page-47-0)**

### **First target: hello**

- <sup>I</sup> The dependencies are **main.o** and **hello.o**
- ▶ **hello** is newer than **main.o** and **hello.o**; however we must check their dependencies as well
- $\triangleright$  **main.o** is newer than **main.c** and **hello.h**; therefore it is up to date
- **hello.o** is newer than **hello.h**, but it is older than **hello.c**; therefore we must rebuild **hello.o**

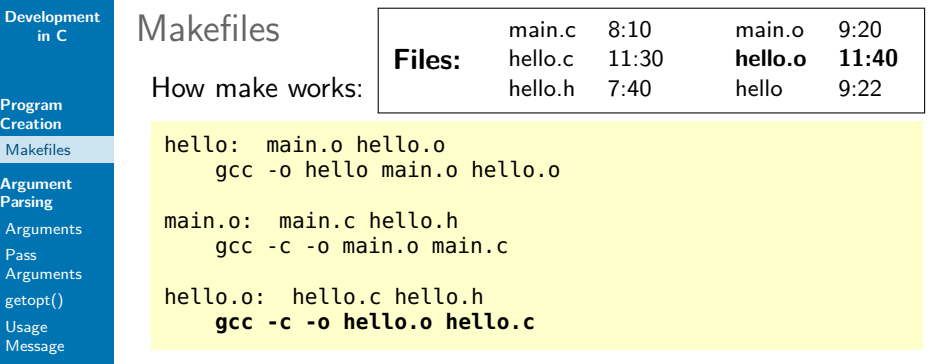

**[Man Pages](#page-32-0)**

**Error [Handling](#page-34-0)**

**[Signals](#page-36-0)**

[Configuration](#page-40-0)

Signal **[Handler](#page-43-0)** 

**[Material](#page-47-0)**

▶ Run the commands to build **hello.o** 

▶ First target: hello

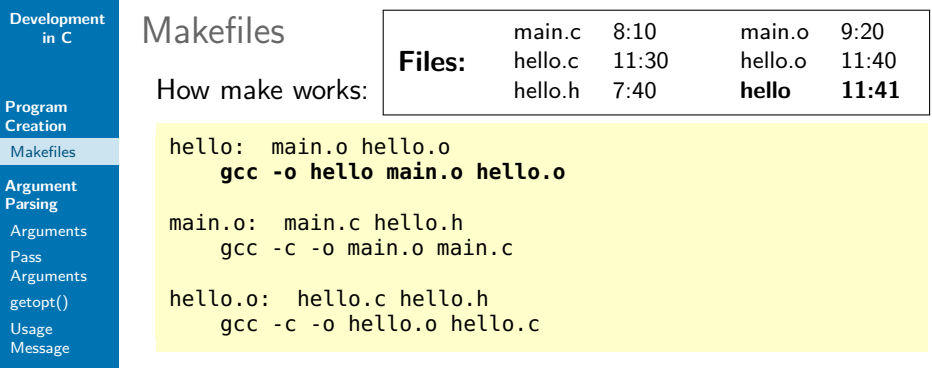

**First target: hello** 

**[Man Pages](#page-32-0) Error [Handling](#page-34-0) [Signals](#page-36-0) [Configuration](#page-40-0)** Signal [Handler](#page-43-0) **[Material](#page-47-0)**

- ▶ Run the commands to build **hello.o**
- ▶ Now **hello.o** is newer than **hello**; therefore **hello** must be rebuilt as well
	- ► Execute the commands to build **hello**

**[Program](#page-3-0) Creation**

[Makefiles](#page-6-0)

**[Argument](#page-20-0) Parsing**

[Arguments](#page-21-0)

Pass [Arguments](#page-23-0)

[getopt\(\)](#page-26-0)

Usage [Message](#page-30-0)

**[Man Pages](#page-32-0)**

**Error [Handling](#page-34-0)**

**[Signals](#page-36-0)**

**[Configuration](#page-40-0)** 

**Signal** [Handler](#page-43-0)

**[Material](#page-47-0)**

## **Makefiles**

### Makefile variables

- $\blacktriangleright$  Automatic variables
	- $\blacktriangleright$  \$ $\theta$ : target
	- $\blacktriangleright$  \$<: first dependency
	- $\blacktriangleright$  \$<sup>^</sup>: all dependencies
- $\blacktriangleright$  Custom variables

 $CC = qcc$ 

```
hello: main.o hello.o
   $(CC) -0 $@$^`
```
main.o: main.c hello.h  $$(CC) -C -D $@$<sub>5</sub>$ 

hello.o: hello.c hello.h  $$(CC) -C -D $@ $<$ 

**[Program](#page-3-0) Creation**

[Makefiles](#page-6-0)

**[Argument](#page-20-0) Parsing**

[Arguments](#page-21-0)

Pass [Arguments](#page-23-0)

[getopt\(\)](#page-26-0)

Usage [Message](#page-30-0)

**[Man Pages](#page-32-0)**

**Error [Handling](#page-34-0)**

**[Signals](#page-36-0)**

**[Configuration](#page-40-0) Signal** 

[Handler](#page-43-0)

**[Material](#page-47-0)**

## **Makefiles**

### Makefile variables

- $\blacktriangleright$  Automatic variables
	- $\blacktriangleright$  \$ $\theta$ : target
	- $\blacktriangleright$  \$<: first dependency
	- $\blacktriangleright$  \$<sup>^</sup>: all dependencies
- $\blacktriangleright$  Custom variables
- $\triangleright$  Pattern rules (add dependency list to include headers!)

```
CC = qcc
```

```
hello: main.o hello.o
    $(CC) -0 $@5^{\circ}$
```
 $\frac{6}{6}$ . 0:  $\frac{6}{6}$ . C  $$(CC) -C -D $@ $<$ 

main.o: main.c hello.h hello.o: hello.c hello.h

**[Program](#page-3-0) Creation**

[Makefiles](#page-6-0)

**[Argument](#page-20-0) Parsing**

**[Arguments](#page-21-0)** 

Pass [Arguments](#page-23-0)

[getopt\(\)](#page-26-0)

Usage [Message](#page-30-0)

**[Man Pages](#page-32-0)**

**Error [Handling](#page-34-0)**

**[Signals](#page-36-0)** [Configuration](#page-40-0) **Signal** [Handler](#page-43-0)

**[Material](#page-47-0)**

## **Makefiles**

### Makefile conventions

- $\blacktriangleright$  Standard rules:
	- $\triangleright$  **all**: points to the target(s) to be built by default
	- **Examedian:** remove all files produced during the build process
- $\triangleright$  PHONY targets: no file is created (rule is executed without checking for a corresponding file)
- $\triangleright$  Variables for object files, compiler flags and linker flags

 $CC = qcc$ 

```
.PHONY: all clean
all: hello
```
hello: main.o hello.o  $$(CC) -0$   $$@$   $$^{\wedge}$$ 

```
%0.2%0$({CC}) -C -D $@ $<
```

```
clean:
    rm -rf *.o hello
```

```
Development
    in C
```
**[Program](#page-3-0) Creation**

[Makefiles](#page-6-0)

**[Argument](#page-20-0) Parsing**

[Arguments](#page-21-0)

Pass [Arguments](#page-23-0)

[getopt\(\)](#page-26-0)

Usage [Message](#page-30-0)

**[Man Pages](#page-32-0)**

**Error [Handling](#page-34-0)**

**[Signals](#page-36-0)**

**[Configuration](#page-40-0) Signal** 

[Handler](#page-43-0)

**[Material](#page-47-0)**

# Makefiles

Complete Example

```
CC = qccDEFS = -D_BSD_SOURCE -D_SVID_SOURCE -D_POSIX_C_SOURCE=200809L
CFLAGS = -Wall -q -std = c99 -pedantic $(DEFS)ORJECTS = main.o..PHONY: all clean
all: hello
hello: $(OBJECTS)
    $(CC) $(LDFLAGS) -0 $@$^^%0.08C$(CC) $(CFLAGS) -C -D $@$<main.o: main.c hello.h
hello.o: hello.c hello.h
clean:
    rm -rf *.o hello
```
**[Program](#page-3-0) Creation**

[Makefiles](#page-6-0)

**[Argument](#page-20-0) Parsing**

[Arguments](#page-21-0)

Pass [Arguments](#page-23-0)

[getopt\(\)](#page-26-0)

Usage [Message](#page-30-0)

**[Man Pages](#page-32-0)**

**Error [Handling](#page-34-0)**

**[Signals](#page-36-0)**

[Configuration](#page-40-0)

**Signal** [Handler](#page-43-0)

**[Material](#page-47-0)**

## <span id="page-20-0"></span>Shell Commands

gcc -c -o hello.o hello.c make clean ls -l -a /usr/bin cd ~/Documents

. . . contain:

- $\triangleright$  program name or path to the executable
- $\triangleright$  options that control the behaviour of the command
- $\triangleright$  positional arguments / operands that are objects on which the command is executed upon (e.g., files, directories)

<span id="page-21-0"></span>ptions

**[Program](#page-3-0) Creation**

[Makefiles](#page-6-0)

**[Argument](#page-20-0) Parsing**

**[Arguments](#page-21-0)** 

Pass [Arguments](#page-23-0)

[getopt\(\)](#page-26-0)

Usage [Message](#page-30-0)

**[Man Pages](#page-32-0)**

**Error [Handling](#page-34-0)**

**[Signals](#page-36-0)**

[Configuration](#page-40-0)

**Signal** [Handler](#page-43-0)

**[Material](#page-47-0)**

 $\triangleright$  Options come before other arguments

- ▶ Option short form: followed by **one** character
	- $\blacktriangleright$  Example:  $-C$
	- ► Combine several options:  $-l -a \rightarrow -la$
- $\triangleright$  Option long form: -- followed by a string
	- Example:  $-$  version
- $\triangleright$  Order of options usually irrelevant
- Options usually occur at most once

#### **[Program](#page-3-0) Creation**

[Makefiles](#page-6-0)

**[Argument](#page-20-0) Parsing**

**[Arguments](#page-21-0)** 

**Pass** [Arguments](#page-23-0)

[getopt\(\)](#page-26-0)

Usage [Message](#page-30-0)

**[Man Pages](#page-32-0)**

**Error**

**[Handling](#page-34-0)**

**[Signals](#page-36-0)**

[Configuration](#page-40-0)

**Signal** [Handler](#page-43-0)

**[Material](#page-47-0)**

## Option-Arguments  $\triangleright$  Options can require an argument  $\blacktriangleright$  Example short form:

gcc -o hello main.o hello.o make -f ∼/Documents/Makefile all

 $\blacktriangleright$  Example long form:

make --file=∼/Documents/Makefile all

- $\blacktriangleright$  How to differ between option-arguments and positional arguments?  $\Rightarrow$  end of the options list, indicated by:
	- $\triangleright$  A string that is not an option (does not start with or --)

ls ∼/Documents ↑

gcc -o main.o main.c ↑

 $\triangleright$  A string which is not an argument of an option (i.e., a string following an option which takes not argument) gcc -c main.c hello.c ↑

```
\blacktriangleright The string --
```
rm -- ↑

 $\rightarrow$  deletes file '-f'

**[Program](#page-3-0) Creation**

[Makefiles](#page-6-0)

**[Argument](#page-20-0) Parsing**

**[Arguments](#page-21-0)** 

Pass [Arguments](#page-23-0)

[getopt\(\)](#page-26-0)

Usage [Message](#page-30-0)

**[Man Pages](#page-32-0)**

**Error [Handling](#page-34-0)**

**[Signals](#page-36-0)**

[Configuration](#page-40-0)

**Signal** [Handler](#page-43-0)

**[Material](#page-47-0)**

<span id="page-23-0"></span>Pass Arguments to main

 $\blacktriangleright$  Function prototype for main:

**int** main (**int** argc, **char** \*\*argv);

or:

**int** main (**int** argc, **char** \*argv[]);

(both are equivalent)

argc Number of elements in argv argv Array of command line arguments  $(\text{argv}[0] \dots \text{argv}[\text{argc-1}])$ 

- $\triangleright$  argv[0] is usually the program name or path to the executable (but not necessarily)
- $\triangleright$  argv[argc] is always NULL according to the standard
- $\triangleright$  Value of  $\arg c$ : number of command line arguments  $+1$

**[Program](#page-3-0) Creation**

[Makefiles](#page-6-0)

**[Argument](#page-20-0) Parsing**

[Arguments](#page-21-0)

Pass [Arguments](#page-23-0)

[getopt\(\)](#page-26-0)

Usage [Message](#page-30-0)

**[Man Pages](#page-32-0)**

**Error [Handling](#page-34-0)**

**[Signals](#page-36-0)**

[Configuration](#page-40-0)

**Signal** [Handler](#page-43-0)

**[Material](#page-47-0)**

## Pass Arguments to main Examples

Value of argc and argv ...

 $\blacktriangleright$  make

- $\blacktriangleright$  argc: 1
	- $\blacktriangleright$  argv[0]: make
- $\blacktriangleright$  gcc -c main.c hello.c
	- $\blacktriangleright$  argc: 4
	- $\blacktriangleright$  argv[0]: gcc
	- $\triangleright$  argv[1]: C
	- $\blacktriangleright$  argv[2]: main.c
	- $\blacktriangleright$  argv[3]: hello.c
- $\blacktriangleright$  hello "-f -o hello.txt"
	- $\blacktriangleright$  argc: 2
	- $\triangleright$  argv[0]: hello
	- $\triangleright$  argv[1]: -f -o hello.txt

**[Program](#page-3-0) Creation**

[Makefiles](#page-6-0)

**[Argument](#page-20-0) Parsing**

[Arguments](#page-21-0)

Pass [Arguments](#page-23-0)

[getopt\(\)](#page-26-0)

Usage [Message](#page-30-0)

**[Man Pages](#page-32-0)**

**Error [Handling](#page-34-0)**

**[Signals](#page-36-0)**

[Configuration](#page-40-0)

Signal **[Handler](#page-43-0)** 

**[Material](#page-47-0)**

## Pass Arguments to main

char \*\*

## ▶ hello -a arg

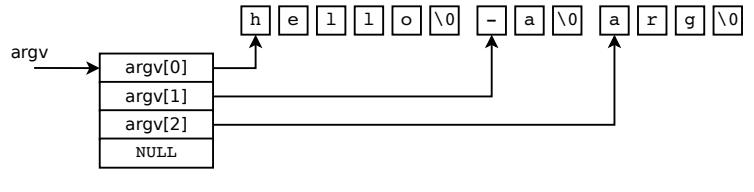

 $\text{argc} = 3$ 

**[Program](#page-3-0) Creation**

[Makefiles](#page-6-0)

**[Argument](#page-20-0) Parsing**

**[Arguments](#page-21-0)** 

Pass [Arguments](#page-23-0)

[getopt\(\)](#page-26-0)

Usage [Message](#page-30-0)

**[Man Pages](#page-32-0)**

**Error [Handling](#page-34-0)**

**[Signals](#page-36-0)**

[Configuration](#page-40-0)

**Signal** [Handler](#page-43-0)

**[Material](#page-47-0)**

# <span id="page-26-0"></span>Handle Options with getopt

Use function  $qetopt()$  for handling options of a  $C$  $program<sup>1</sup>$ 

**int** getopt(**int** argc, **char** \***const** argv[], **const char** \*optstring);

optstring Specification of valid options as string

 $\triangleright$  Specification of legitimate option characters

 $\blacktriangleright$  Example: "a: $0$ "

a: Option that requires an argument

o Option without an argument

 $\triangleright$  Order is usually irrelevant (e.g., "0a:")

 $^1$ getopt\_long() supports also long option names  $19$  /  $40$ 

**[Program](#page-3-0) Creation**

[Makefiles](#page-6-0)

**[Argument](#page-20-0) Parsing**

**[Arguments](#page-21-0)** 

Pass [Arguments](#page-23-0)

[getopt\(\)](#page-26-0)

Usage [Message](#page-30-0)

**[Man Pages](#page-32-0)**

**Error [Handling](#page-34-0)**

**[Signals](#page-36-0)**

[Configuration](#page-40-0)

**Signal** [Handler](#page-43-0)

**[Material](#page-47-0)**

# getopt - Usage

- $\triangleright$  Call getopt() repeatedly
	- $\triangleright$  Returns option characters consecutively
	- Invalid option: outputs an error message and returns '?'
	- $\triangleright$  No more option character: returns -1
	- optarg contains option-argument (char  $*$ )
	- $\triangleright$  optind is the index of the next element in argy (int)

- $\blacktriangleright$  Task of the programmer:
	- $\triangleright$  Count occurence of an option
	- $\blacktriangleright$  Handle invalid options
	- $\blacktriangleright$  Save option-arguments
	- $\triangleright$  Check for correct number of positional arguments

**[Program](#page-3-0) Creation**

[Makefiles](#page-6-0)

**[Argument](#page-20-0) Parsing**

**[Arguments](#page-21-0)** 

Pass [Arguments](#page-23-0)

[getopt\(\)](#page-26-0)

Usage [Message](#page-30-0)

**[Man Pages](#page-32-0)**

**Error [Handling](#page-34-0)**

**[Signals](#page-36-0)**

**[Configuration](#page-40-0)** 

**Signal** [Handler](#page-43-0)

**[Material](#page-47-0)**

## getopt - Usage

Example: Program with options a (with argument) and o (without argument)

```
char *a_arg = NULL;
int opt o = 0;
int c;
while ( (c = getopt(argc, argv, "a:o")) != -1 ){
  switch ( c ) {
    case 'a': a_arg = optarg;
      break;
    case 'o': opt_o++;
      break;
    case '?': /* invalid option */
      break;
  }
}
if ( a arg == NULL )
  /* option 'a' did not occur */
if ( opt o > 1 )
 /* option 'o' occurs more than once */
if ( opto != 1 )
 /* option 'o' does not occur exactly once */
```
**[Program](#page-3-0) Creation**

[Makefiles](#page-6-0)

**[Argument](#page-20-0) Parsing**

**[Arguments](#page-21-0)** 

Pass [Arguments](#page-23-0)

[getopt\(\)](#page-26-0)

Usage [Message](#page-30-0)

**[Man Pages](#page-32-0)**

**Error [Handling](#page-34-0)**

**[Signals](#page-36-0)**

**[Configuration](#page-40-0) Signal** [Handler](#page-43-0)

**[Material](#page-47-0)**

# getopt - Positional Arguments

Example: Program which requires 2 positional arguments optind: index of next argument to be parsed by getopt()

 $\triangleright$  When getopt() is done, optind is the index of the first positional argument

hello -a optarg a rg1 arg2 ↑

After option handling with  $\texttt{qetopt}()$ :  $\texttt{argc} = 5$ ,  $optind = 3$ 

```
while ( (c = getopt(argc, argv, "a:o")) != -1 ) {
  switch ( c ) {
    ...
  }
}
if (area - optimal) != 2)/* number of positional arguments is not 2 */char *input = argv[optind];
char * output = argv[optind+1];
```
**[Program](#page-3-0) Creation** [Makefiles](#page-6-0)

**[Argument](#page-20-0) Parsing**

**[Arguments](#page-21-0)** 

Pass [Arguments](#page-23-0)

[getopt\(\)](#page-26-0)

Usage [Message](#page-30-0)

**[Man Pages](#page-32-0)**

**Error [Handling](#page-34-0)**

**[Signals](#page-36-0)**

[Configuration](#page-40-0)

**Signal** [Handler](#page-43-0)

**[Material](#page-47-0)**

# <span id="page-30-0"></span>Usage Message

### Usage Message

 $=$  documents correct calling interface, e.g.,

```
Usage: myprog [-n] file...
```
(Syntax also used in man pages, so-called Synopsis.)

- $\triangleright$  Optional arguments marked with [] hello -a optarg [-o] arg1
- Alternative options denoted as  $[x|y]$ hello [-a optarg | -o] arg1
- Alternative required arguments denoted as  $\{x|y\}$ hello {-a optarg | -o} arg1
- $\blacktriangleright$  Conditionally valid options hello [-a optarg [-o]] arg1
- $\triangleright$  One or more occurence of a positional argument hello -a optarg file...

```
Development
    in C
```

```
Program
Creation
Makefiles
```
**[Argument](#page-20-0) Parsing**

[Arguments](#page-21-0)

Pass [Arguments](#page-23-0)

[getopt\(\)](#page-26-0)

[Message](#page-30-0)

**[Man Pages](#page-32-0)**

**Error**

**[Signals](#page-36-0)**

**[Configuration](#page-40-0)** 

[Handler](#page-43-0)

**[Material](#page-47-0)**

## Usage Message Example

**char** \*myprog;

**int** c;

... } }

usage();

 $myprog = argv[0];$ 

**switch** ( c ) {

```
void usage(void) {
  fprintf(stderr,"Usage: %s [-a file] file\n", myprog);
  exit(EXIT FAILURE);
}
```
**while** ( (c = getopt(argc, argv, "a:")) != -1 ) {

**if** ( ... ) /\* user did not correctly call program \*/

**int** main (**int** argc, **char** \*argv[]) {

```
Usage
```

```
Handling
```
**Signal** 

```
...
```
}

**[Program](#page-3-0) Creation** [Makefiles](#page-6-0)

**[Argument](#page-20-0) Parsing**

[Arguments](#page-21-0)

Pass [Arguments](#page-23-0)

[getopt\(\)](#page-26-0)

Usage [Message](#page-30-0)

**[Man Pages](#page-32-0)**

**Error [Handling](#page-34-0)**

**[Signals](#page-36-0)**

[Configuration](#page-40-0)

**Signal** [Handler](#page-43-0)

**[Material](#page-47-0)**

## <span id="page-32-0"></span>Man Pages

### Man Pages

 $=$  collection of help and documentation pages (manual).

- $\triangleright$  Divided into several chapters, here important:
	- 1 Command line programs
	- 2 System calls (C functions)
	- 3 Library calls (C functions)
	- 7 Miscellaneous

**[Program](#page-3-0) Creation**

[Makefiles](#page-6-0)

**[Argument](#page-20-0) Parsing**

**[Arguments](#page-21-0)** 

Pass [Arguments](#page-23-0)

[getopt\(\)](#page-26-0)

Usage [Message](#page-30-0)

**[Man Pages](#page-32-0)**

**Error [Handling](#page-34-0)**

**[Signals](#page-36-0)**

[Configuration](#page-40-0)

**Signal** [Handler](#page-43-0)

**[Material](#page-47-0)**

## Man Pages

- Example: "For more information see make $(1)$ "
	- $\triangleright$  Meaning: "Further information can be found in the manual page of make in chapter 1."
	- $\blacktriangleright$  Read man page in Linux: man make or man 1 make
- $\triangleright$  Different man pages with same name, e.g.:
	- retopt(1): the shell command
	- retopt(3): the C function
- $\blacktriangleright$  Searching the man pages
	- $\blacktriangleright$  man -k keyword
	- $\blacktriangleright$  apropos keyword

**[Program](#page-3-0) Creation** [Makefiles](#page-6-0)

**[Argument](#page-20-0) Parsing**

**[Arguments](#page-21-0)** 

Pass [Arguments](#page-23-0)

[getopt\(\)](#page-26-0)

Usage [Message](#page-30-0)

**[Man Pages](#page-32-0)**

**Error [Handling](#page-34-0)**

**[Signals](#page-36-0)**

[Configuration](#page-40-0)

**Signal** [Handler](#page-43-0)

**[Material](#page-47-0)**

## <span id="page-34-0"></span>Error Handling

- $\triangleright$  A function can indicate an error through its return value
	- $\triangleright$  Many functions return -1 or NULL on error and set the global variable errno (errno(3))
	- $\triangleright$  strerror(): returns a human-readable description of the error code (strerror(3))
- **EXECUTE:** Check the return value if subsequent code depends **on the successful execution of a function!**

```
FILE *file;
```

```
if ( (file = fopen("input.txt", "r")) == NULL )
  fprintf(stderr, "fopen failed: %s\n", strerror(errno);
```
- $\blacktriangleright$  If a function indicates an error:
	- $\blacktriangleright$  In general: recovery strategy
	- In this course: write an error message to stderr, followed by proper termination (freeing all resources and exiting with **EXIT** FAILURE)

**[Program](#page-3-0) Creation**

[Makefiles](#page-6-0)

**[Argument](#page-20-0) Parsing**

**[Arguments](#page-21-0)** 

Pass [Arguments](#page-23-0)

[getopt\(\)](#page-26-0)

Usage [Message](#page-30-0)

**[Man Pages](#page-32-0)**

**Error [Handling](#page-34-0)**

**[Signals](#page-36-0) [Configuration](#page-40-0)** 

**Signal** [Handler](#page-43-0)

**[Material](#page-47-0)**

# Error Handling

- $\blacktriangleright$  Meaningful error messages:
	- $\triangleright$  Which program? (argv[0])
	- $\triangleright$  What problem? (e.g., "fopen failed")
	- ▶ Cause? (strerror(errno))
- $\blacktriangleright$  Termination of the program
	- 1. Free all resources (memory, files, ...)
	- 2. Call  $exit()$  with correct exit code as argument  $(exit(3))$ 
		- ✓ EXIT\_SUCCESS on successful termination
		- X EXIT FAILURE on error

```
FILE *file;
if ( (file = fopen("input.txt", "r")) == NULL ) {
  fprintf(stderr, "[%s] ERROR: fopen failed: %s\n",
          prog name, strerror(errno));
  exit(EXIT FAILURE);
}
```
[./prog] ERROR: fopen failed: No such file or directory

**[Program](#page-3-0) Creation** [Makefiles](#page-6-0)

**[Argument](#page-20-0) Parsing**

[Arguments](#page-21-0)

Pass [Arguments](#page-23-0)

[getopt\(\)](#page-26-0)

Usage [Message](#page-30-0)

**[Man Pages](#page-32-0)**

**Error [Handling](#page-34-0)**

**[Signals](#page-36-0)**

[Configuration](#page-40-0) Signal

[Handler](#page-43-0)

**[Material](#page-47-0)**

### **Signal**

<span id="page-36-0"></span>**Signals** 

= notification to the process about an event [**?**]

- $\blacktriangleright$  Event generates signal
- $\triangleright$  Defined via numbers with symbolic name:  $SIGxxxx$ (see signal(7))

**[Program](#page-3-0) Creation**

[Makefiles](#page-6-0)

**[Argument](#page-20-0) Parsing**

[Arguments](#page-21-0)

Pass [Arguments](#page-23-0)

[getopt\(\)](#page-26-0)

Usage [Message](#page-30-0)

**[Man Pages](#page-32-0)**

**Error [Handling](#page-34-0)**

**[Signals](#page-36-0)**

[Configuration](#page-40-0)

**Signal** [Handler](#page-43-0)

**[Material](#page-47-0)**

### **Signals** Sources

- $\blacktriangleright$  Hardware exception, e.g.,
	- $\blacktriangleright$  Invalid memory access (SIGSEGV)
	- $\triangleright$  Division by 0 (SIGFPE)
- $\triangleright$  Software event, e.g.,
	- $\blacktriangleright$  Termination (SIGTERM)
	- $\triangleright$  Child process terminated (SIGCHLD)
	- $\triangleright$  User-defined, e.g., for synchronization of processes (SIGUSR1, SIGUSR2)
- $\triangleright$  User sends the signal via terminal, e.g.,
	- ▶ Interrupt, e.g., via keyboard (SIGINT, <Ctrl>-C)
	- <sup>I</sup> Quit from keyboard (SIGQUIT, *<*Ctrl*>*-\)
- $\blacktriangleright$  Commands to create signals, e.g.,
	- $\triangleright$  kill(1), kill(2), raise(3), abort(3)
	- $\blacktriangleright$  Examples: kill 1521 (SIGTERM) kill -9 1521 (SIGKILL)

```
Development
    in C
```
**[Program](#page-3-0) Creation** [Makefiles](#page-6-0)

**[Argument](#page-20-0) Parsing**

[Arguments](#page-21-0)

Pass [Arguments](#page-23-0)

[getopt\(\)](#page-26-0)

Usage [Message](#page-30-0)

**[Man Pages](#page-32-0)**

**Error [Handling](#page-34-0)**

**[Signals](#page-36-0)**

**[Configuration](#page-40-0)** 

}

**Signal** [Handler](#page-43-0)

**[Material](#page-47-0)**

## **Signals** Blocking System and Library Calls

 $\triangleright$  Signals interrupt operating system routines

```
while ((cnt = read(fd, but, BUF SIZE)) == -1) {
    if (errno != EINTR) {
        /* read failed with another error than EINTR */
    }
```
**[Program](#page-3-0) Creation** [Makefiles](#page-6-0)

**[Argument](#page-20-0) Parsing**

**[Arguments](#page-21-0)** 

Pass [Arguments](#page-23-0)

[getopt\(\)](#page-26-0)

Usage [Message](#page-30-0)

**[Man Pages](#page-32-0)**

**Error [Handling](#page-34-0)**

**[Signals](#page-36-0)**

**[Configuration](#page-40-0) Signal** 

[Handler](#page-43-0)

**[Material](#page-47-0)**

## Handle Signals

- $\triangleright$  Default actions: ignore, terminate, core dump, suspend, resume
- $\blacktriangleright$  Handling can be configured for most of the signals (exceptions: SIGKILL, SIGSTOP)
	- $\triangleright$  Default action / ignore / individual signal handler
	- $\triangleright$  Configuration via sigaction(2)
- $\triangleright$  Delivery can be blocked via signal mask of the process

**[Program](#page-3-0) Creation**

[Makefiles](#page-6-0)

**[Argument](#page-20-0) Parsing**

**[Arguments](#page-21-0)** 

Pass [Arguments](#page-23-0)

[getopt\(\)](#page-26-0)

Usage [Message](#page-30-0)

**[Man Pages](#page-32-0)**

**Error [Handling](#page-34-0)**

**[Signals](#page-36-0)**

[Configuration](#page-40-0)

**Signal** [Handler](#page-43-0)

**[Material](#page-47-0)**

## <span id="page-40-0"></span>Signal Configuration

### **int** sigaction(**int** signum, **const struct** sigaction \*act, **struct** sigaction \*oldact);

- $\triangleright$  Configures handling of the signal signum
- If act  $\neq$  NULL, the given configuration will be used (set configuration)
- If oldact  $\neq$  NULL, the former configuration will be saved into oldact (this can also be used to read the current configuration by setting  $act = NULL$ )

```
Development
   in C
```
**[Program](#page-3-0) Creation** [Makefiles](#page-6-0)

**[Argument](#page-20-0) Parsing**

**[Arguments](#page-21-0)** 

Pass [Arguments](#page-23-0)

[getopt\(\)](#page-26-0)

Usage [Message](#page-30-0)

**[Man Pages](#page-32-0)**

**Error [Handling](#page-34-0)**

**[Signals](#page-36-0)**

[Configuration](#page-40-0)

**Signal** [Handler](#page-43-0)

**[Material](#page-47-0)**

## Signal Configuration

**#include** <signal.h> **struct** sigaction { **void** (\*sa\_handler)(**int**); sigset t sa mask; **int** sa\_flags; ... };

sa handler Address of signal handler, or SIG DFL (default handler), or SIG IGN (ignore)

sa mask Signals that should be blocked while the handler for this signal is executed

sa\_flags Additional options (see man page)

```
Development
   in C
Program
Creation
Makefiles
Argument
Parsing
Arguments
Arguments
getopt()
Message
Man Pages
Handling
Signals
Configuration
Signal
Handler
Material
           Signal Configuration
            Example
              void handle_signal(int signal)
              {
                   ...
              }
              int main(int argc, char *argv[])
              {
                   struct sigaction sa;
                   memset(&sa, 0, sizeof(sa)); // initialize sa to 0
                   sa.sa handler = handle signal;
                   sigaction(SIGINT, &sa, NULL);
                   ...
              }
```
Pass

Usage

**Error**

<span id="page-43-0"></span>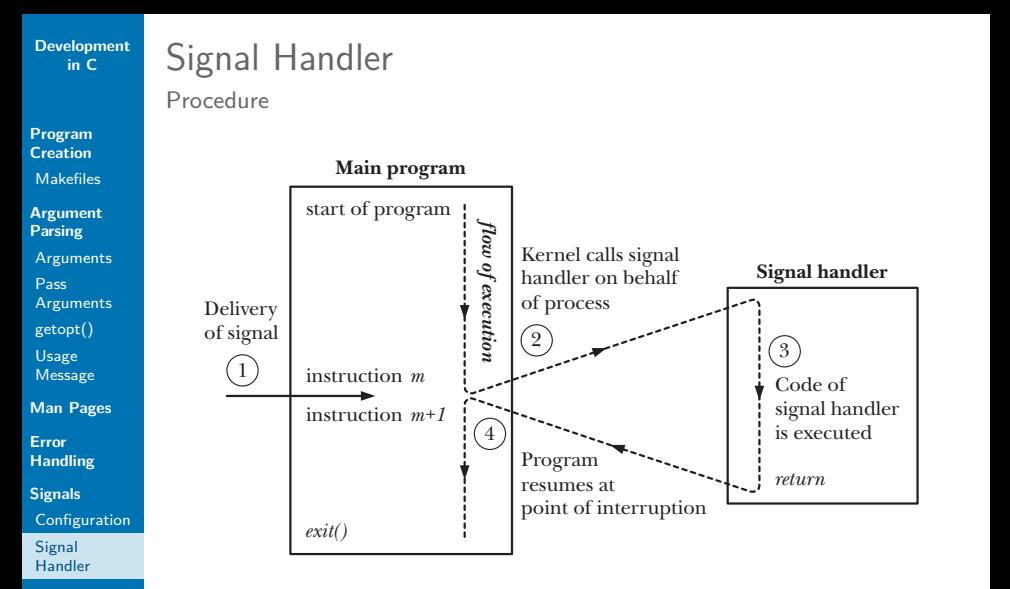

**[Material](#page-47-0)**

Source: Michael Kerrisk - The Linux Programming Interface, p. 399

**[Program](#page-3-0) Creation** [Makefiles](#page-6-0)

**[Argument](#page-20-0) Parsing**

**[Arguments](#page-21-0)** 

Pass [Arguments](#page-23-0)

[getopt\(\)](#page-26-0)

Usage [Message](#page-30-0)

**[Man Pages](#page-32-0)**

**Error [Handling](#page-34-0)**

**[Signals](#page-36-0)**

[Configuration](#page-40-0)

**Signal** [Handler](#page-43-0)

**[Material](#page-47-0)**

# Signal Handler

### $\blacktriangleright$  C function

**void** handle\_signal(**int** signal);

- Reaction to asynchronous events
	- $\triangleright$  Keep signal handler as simple as possible
	- $\triangleright$  Be careful with the usage of static variables (consistency)
	- $\blacktriangleright$  Handler can be interrupted by another signal (block via signal mask)
	- In the signal handler use async-signal-safe functions only.

### async-signal-safe functions

 $=$  functions that are allowed to be called within a signal handler.

Beside others, do not use: malloc(), printf(), exit(), etc. in a signal handler  $\rightarrow$  comply with the list in signal(7).

```
Development
   in C
```

```
Program
Creation
Makefiles
```
**[Argument](#page-20-0) Parsing**

[Arguments](#page-21-0)

```
Pass
Arguments
```
[getopt\(\)](#page-26-0)

Usage [Message](#page-30-0)

**[Man Pages](#page-32-0)**

**Error [Handling](#page-34-0)**

**[Signals](#page-36-0)**

[Configuration](#page-40-0)

**Signal** [Handler](#page-43-0)

**[Material](#page-47-0)**

## Signal Handler Example 1

{

}

...

```
\blacktriangleright Terminate via exit(2)
```

```
void handle_signal(int signal)
{
   ext(1);}
```

```
int main(int argc, char **argv)
```

```
struct sigaction sa;
memset(&sa, 0, sizeof(sa)); // initialize sa to 0
```

```
sa.sa handler = handle signal;
sigaction(SIGINT, &sa, NULL);
```

```
Development
    in C
```
Signal Handler

```
Program
Creation
Makefiles
```
**[Argument](#page-20-0) Parsing**

**[Arguments](#page-21-0)** 

```
Pass
Arguments
```
[getopt\(\)](#page-26-0)

Usage [Message](#page-30-0)

**[Man Pages](#page-32-0)**

**Error [Handling](#page-34-0)**

**[Signals](#page-36-0)**

**[Configuration](#page-40-0)** 

**Signal** [Handler](#page-43-0)

**[Material](#page-47-0)**

### Example 2  $\triangleright$  Set global quit flag (must be of special data type: sig atomic t and must be declared volatile, otherwise compiler might optimize it away)

```
volatile sig atomic t quit = 0;
void handle_signal(int signal)
{
    quit = 1;}
int main(int argc, char **argv)
{
```

```
struct sigaction sa;
memset(&sa, 0, sizeof(sa)); // initialize sa to 0
sa.sa handler = handle signal;
sigaction(SIGINT, &sa, NULL);
```

```
while (!quit) {
    ...
```

```
}
return 0;
```
**[Program](#page-3-0) Creation** [Makefiles](#page-6-0)

**[Argument](#page-20-0) Parsing**

**[Arguments](#page-21-0)** 

Pass [Arguments](#page-23-0)

[getopt\(\)](#page-26-0)

Usage [Message](#page-30-0)

**[Man Pages](#page-32-0)**

**Error [Handling](#page-34-0)**

**[Signals](#page-36-0)**

**[Configuration](#page-40-0)** 

**Signal** [Handler](#page-43-0)

**[Material](#page-47-0)**

## <span id="page-47-0"></span>**Material**

## $\triangleright$  GNU Make Manual

[http://www.gnu.org/software/make/manual/html\\_node/](http://www.gnu.org/software/make/manual/html_node/)

### $\triangleright$  Utility Conventions for Argument Syntax [http://pubs.opengroup.org/onlinepubs/9699919799/](http://pubs.opengroup.org/onlinepubs/9699919799/basedefs/V1_chap12.html) [basedefs/V1\\_chap12.html](http://pubs.opengroup.org/onlinepubs/9699919799/basedefs/V1_chap12.html)

 $\triangleright$  The GNU C Library Reference Manual, Ch. 24 (signals) [http://www.gnu.org/software/libc/manual/html\\_node/](http://www.gnu.org/software/libc/manual/html_node/)